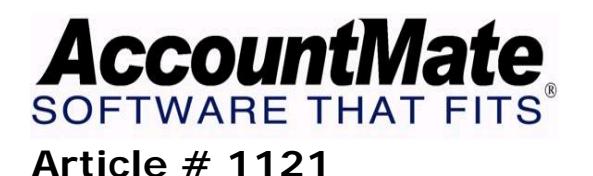

## **Technical Note: Effects of Holding a Payment or Check in AccountMate**

**Difficulty Level:** Beginner Level AccountMate User

**Version(s) Affected:** AccountMate 7 for SQL, Express and LAN AccountMate 6.5 for SQL, MSDE and LAN

**Module(s) Affected:** AP and BR

**Posting Date:** 07/29/2009

## **DESCRIPTION**

In the Accounts Payable (AP) module, you have the options to hold a payment transaction and/or to hold a check. Holding a payment means that you cannot apply payment, print a computer check, and/or record a handwritten check transaction in the system for a particular invoice. Holding a check labels the check transaction with an "on-hold check" status which you can later remove through the Release On-hold Check function. The on-hold check status means that the check is still physically onhand although the check transaction is already recorded.

This technical note explains how the different hold payment and hold check options will affect various related Accounts Payable and Bank Reconciliation (BR) functions.

## **SOLUTION**

A. Effects on AP Functions

The table below lists the hold payment and hold check options in the AP module, and how these options affect various AP transactions.

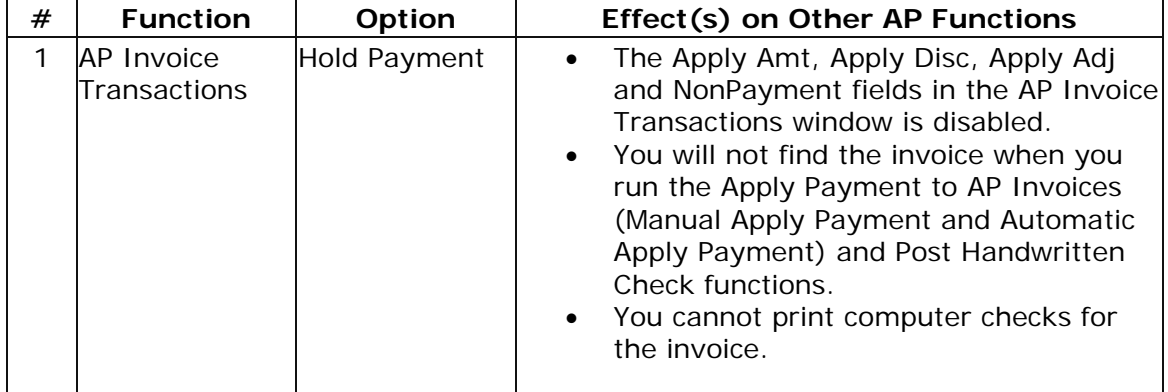

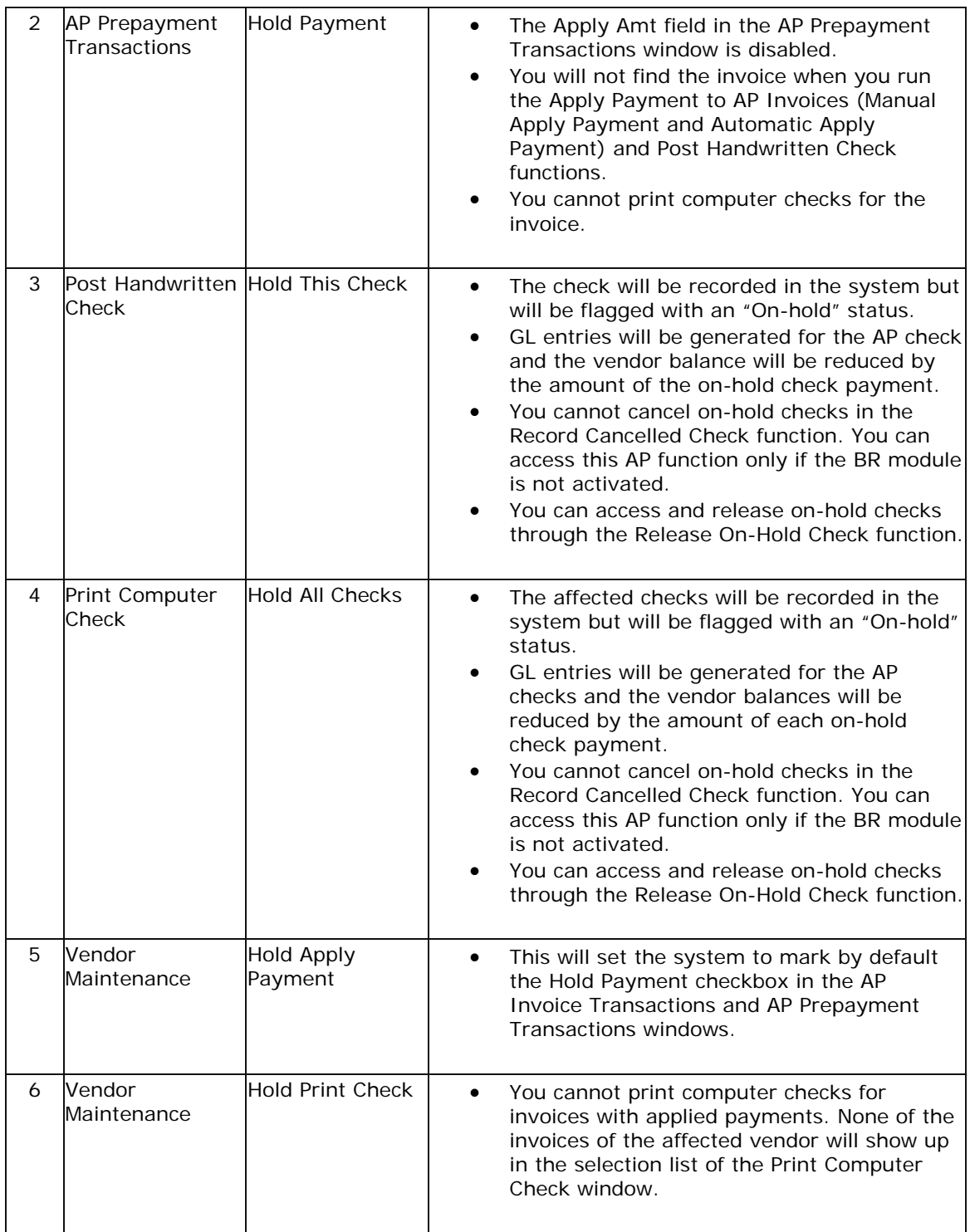

## B. Effects on the Bank Reconciliation Module

When you perform bank reconciliation in the BR module, the system excludes onhold checks from the list of bank checks that will be displayed in the Checks tab of the Reconcile Bank Account function; however, these checks will be included in the Outstanding Checks Report and the Bank Reconciliation Checks Report.

C. Effects on Various AP Reports

The On-Hold Checks Report in the AP module provides a listing of checks that are put on-hold. You can also find invoices that have been put on hold-payment status and on-hold checks, in the following reports:

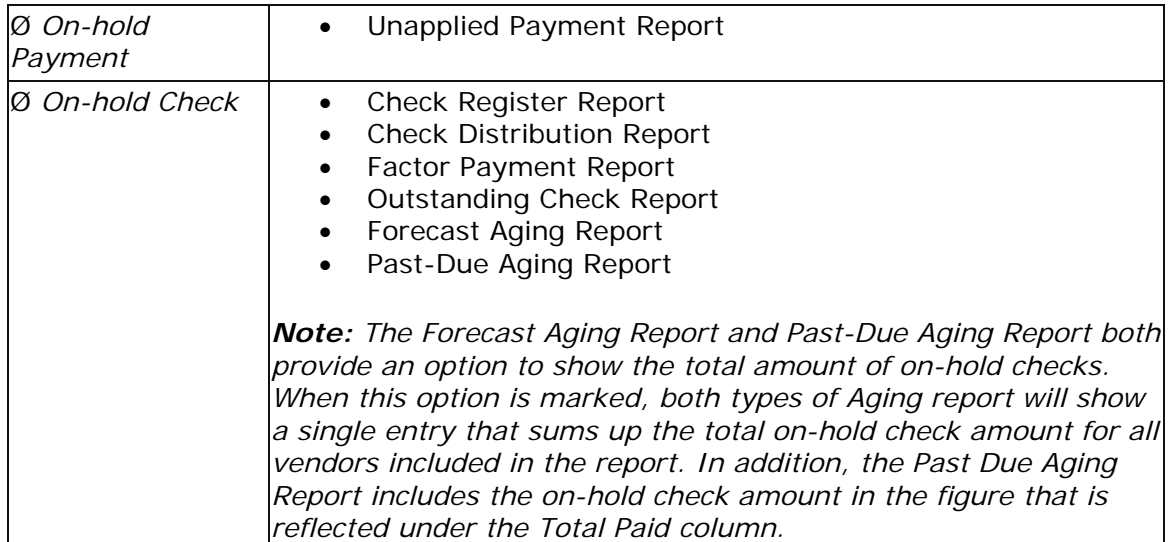

This discussion details the effects of holding payments and checks in the payment transaction cycle. It enumerates the reports that can be generated after holding payments or checks, and explains important General Ledger entries and its effects on vendor balances.

This information is provided "AS IS" without warranty of any kind. AccountMate Software Corporation ("AccountMate") disclaims all warranties, either express or implied. In no event shall AccountMate be liable for any damages whatsoever including direct, indirect, incidental, consequential, loss of business profits, or special damages, even if AccountMate has been advised of the possibility of such damages.

> Copyright © 1995-2009 AccountMate Software Corporation. All rights reserved. [Site Map](http://www.accountmate.com/others/sitemap) • [Legal Notices and Terms of Use](http://www.accountmate.com/others/disclaimer) • [Privacy Statement](http://www.accountmate.com/others/privacy) • [Website Feedback](http://www.accountmate.com/others/feedback)